**How to download Adobe Photoshop and Lightroom 5 for free.**

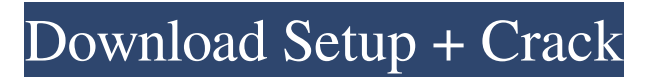

# **Free Adobe Photoshop Download Windows 7 Crack + Serial Number Full Torrent Free Download (Updated 2022)**

Adobe Photoshop Elements is a similar product to Photoshop and is available for both PC and Mac users. For more information on learning Photoshop, check out this tutorial on Photoshop.com. Lightroom is a cross-platform digital photography editing and managing software. It allows you to create, edit, organize, and print professional quality images. Even though Lightroom has the same user interface as Adobe Photoshop, the two programs are entirely separate. Lightroom is faster and intuitive than Photoshop. However, most photographers use Photoshop for the more advanced editing, photo management, and printing. Lightroom is designed for photographers who know what they're doing and want to avoid the user interface overload common to other programs. Lightroom is one of the most popular photo editing programs. It is used by photographers and is recommended for new professionals. To learn more about the differences between Adobe Photoshop and Lightroom, see these articles: Adobe Photoshop vs. Lightroom Lightroom Tutorials Ruhlman: 10 Ways to Make Lightroom Your Own Photo Geeks: 10 Lightroom Basics PhotoVideoKit Photoshop Elements 9.2 Photoshop Elements 9.3 Photoshop Elements 9.4 Photoshop Elements 9.5 Photoshop Express 1 Photoshop Express 2 Photoshop Express 3 Adobe Photoshop Lightroom is a cross-platform, digital photography editing and managing software that has been considered a more intuitive version of Photoshop that has fewer confusing features. Most professionals use Photoshop to edit photographs. Adobe Photoshop Lightroom is supposed to be a more intuitive alternative to Photoshop. It is also more than a simple image editing tool and is more of a total digital photography management software. Adobe Photoshop Elements Adobe Photoshop Lightroom Adobe Photoshop Elements is an affordable, easy to use editing program that is designed for basic photo editing. Photoshop Elements allows users to create unique digital images and master the basic features of Photoshop. Photoshop Elements is great for new photographers. Adobe Photoshop Elements is a lightweight photo editing program that is easy to use. It is intended for those who want to do basic photo editing, retouching, and displaying images online. Adobe Photoshop Elements is a simple and efficient image editing program that is primarily designed for basic photo editing. Photoshop Elements has an intuitive user interface that is easy to use.

#### **Free Adobe Photoshop Download Windows 7 Crack + PC/Windows [March-2022]**

This guide will show how to use Photoshop Elements to edit photos, create and share memes, cut out objects from an image, create vector graphics and create simple web pages. You will not need to have any previous Photoshop knowledge. There are three options for using Photoshop Elements. You can get an entire license, a hobbyist (student) license or a one-time use license to use all the features of Photoshop Elements. This guide will use a beginner example of creating a new composition of a star and an outline of the star. To change this example to a different star you will need to change the image you are editing to use a different star. First, create a new empty document that is 1100px wide and 700px tall. Once you have the image opened, in the main menu click on File > Open. Select one of the images from your hard drive and navigate to it. Next, you need to open Photoshop Elements. To do this, first click on the file name to select it. Then click on the File menu and select Open. On the next page you can see that it opens the images in the first panel. This first panel is where you will work on the images. If you click on the Image menu in the top left of the screen, it will open a new panel at the bottom of the screen. To save the edited image you can click on the File menu and select Save As. Now you have created a new document, which is blank. You will use this document to edit your star. To edit your image, first click on the image to select it. Then use the tools in the toolbar. Using the tools, you can move, copy, resize, rotate, change the colours and make a selection. You can also apply different effects. To delete an object, just click on it and hit the delete key on your keyboard. Depending on the size and scale of the object you will get different results. When you edit small images, you can often get very good results by using the Simple Selection tool. It is in the bottom left of the screen. It has a selection frame around it. When you move this mouse around the image it gets a different colour. When you click it, it changes to the colour of the image and you get a selection of the object. To select the inside of the star, you will need to 05a79cecff

# **Free Adobe Photoshop Download Windows 7 Crack Registration Code [Mac/Win]**

THE RECOMMENDED PLUGIN The recommended plugin is called the Brush Preset Loader. It allows you to scan your favorite presets, and create or import a new brush and apply the saved brush to your image. Just make sure your Photoshop brushes and fonts are saved in your Photoshop Library and not in your Photoshop document. HOW TO LOWER YOUR COST One of the best ways to lower your costs is to purchase a certified refurbished version of Photoshop, and then sell the new version at a much higher price. HOW TO CHEAPER WITH WEB BROWSERS One of the most popular ways to reduce costs is to use a web browser. So long as you don't use the Photoshop default browser, you can use the web browser that you prefer. Of course, if you are running or have installed Photoshop, then it's a good idea to keep an old version of your photoshop around, and use that instead. www.phtoshop.com is a website that deals with Photoshop costs and the best way to save money when using Photoshop.// Copyright 2018 The Go Authors. All rights reserved. // Use of this source code is governed by a BSD-style // license that can be found in the LICENSE file. // +build go1.9 package blake2s import ("crypto" "hash") func init() { crypto.RegisterHash(crypto.BLAKE2s\_256, New256) crypto.RegisterHash(crypto.BLAKE2s\_384, New384) crypto.RegisterHash(crypto.BLAKE2s\_512, New512) } // The hashBlocks and hashBlocksAsString functions below have been // changed to call HashBlocksV2 and HashBlocksV2 String respectively on // v2.Hash. This is a backwards compatibility hack to make it easier to // switch to v2. The original HashBlocks function should be restored // later. func hashBlocks(h crypto.Hash, in []byte) (int, error) { return hashBlocksAsString(h, in) } func hashBlocksAsString(h crypto.Hash, in []byte

#### **What's New In Free Adobe Photoshop Download Windows 7?**

A randomized, double-blind study of sublingual nitroglycerin for the management of hypertensive crises. We compared the clinical safety and effectiveness of sublingual nitroglycerin (NIT) with intravenous labetalol in the management of mild to severe hypertension. A prospective randomized trial was conducted at 3 medical centers. Healthy men with mild to severe systolic blood pressure (SBP) elevations (mean +/- SD, 143.1 +/- 24.3 mm Hg) were randomized to receive intravenous labetalol  $(n = 77)$  or sublingual NIT  $(n = 77)$ . Labetalol (mean  $+/-$  SD dose, 491.8  $+/-$  121.9 mg) or NIT (mean  $+/-$  SD dose, 79.5  $+/-$  26.1 mg) were given over 30 minutes. Patient satisfaction and side effects were recorded at 30, 60, and 90 minutes. All patients received the medication assigned in a double-blind, prospective fashion. Clinical response was defined as SBP of less than 200 mm Hg within 60 minutes. Labetalol was used more commonly (P Markus Zuse Not to be confused with Markus Zuse (born September 14, 1960). Markus Zuse (28 August 1921 – 23 September 1995) was a German mathematician, the pioneer of digital computers and the inventor of the Zuse Z3. He was born in Berlin. Biography Markus Zuse was born in Berlin, Germany in 1921. He enrolled at the University of Berlin in 1938 to study for a degree in Mathematics. During the Nazi era, however, he studied at the secondary school part-time, attending for two years and then returning to university to complete his studies. At the University of Berlin, Zuse received his doctorate in 1943. He

### **System Requirements:**

Minimum: OS: Windows XP, Windows 7 Processor: Intel Core 2 Duo Memory: 1 GB RAM Graphics: DirectX 9-compatible video card Hard Drive: 10 MB free space Internet: Broadband connection Supported Controller Types: Gamepad PlayStation Dual Shock PlayStation controller USB Keyboard Supported Platforms: PC Mac OSX Android Amplitude - the PC Game about Airplanes, Flying and Top Trumps

<http://www.mptaiping.gov.my/sites/default/files/webform/oceafau230.pdf> <https://womss.com/free-photoshop-plugin-sketch-generator/>

<https://arcmaxarchitect.com/sites/default/files/webform/ambrniut145.pdf> <https://startacting.ru/?p=18139> [https://booktiques.eu/wp-content/uploads/2022/07/photoshop\\_cs5\\_download\\_adobe.pdf](https://booktiques.eu/wp-content/uploads/2022/07/photoshop_cs5_download_adobe.pdf) <https://isaiah58boxes.com/2022/07/01/free-photoshop-brushes-sparkles-glitter-fireworks/> <http://www.rixridy.com/?p=21033> <https://naritesan.wixsite.com/puptoverda/post/please-correct>

[http://www.oscarspub.ca/wp-content/uploads/2022/07/adobe\\_photoshop\\_cc\\_crack\\_download\\_apk.pdf](http://www.oscarspub.ca/wp-content/uploads/2022/07/adobe_photoshop_cc_crack_download_apk.pdf) [https://axisflare.com/upload/files/2022/07/ikmh21P3vma7S6JVWFq3\\_01\\_fb3c908e80a0337c4b87e3e01a1486d4\\_file.pdf](https://axisflare.com/upload/files/2022/07/ikmh21P3vma7S6JVWFq3_01_fb3c908e80a0337c4b87e3e01a1486d4_file.pdf) <https://brinke-eq.com/advert/photoshop-cc-2021-23-1-free/> <http://inventnet.net/advert/how-to-turn-your-images-and-backgrounds-to-white-in-photoshop/> <https://www.careerfirst.lk/sites/default/files/webform/cv/download-photoshop-express-for-android.pdf> <https://npcfmc.com/wp-content/uploads/2022/07/auslau.pdf> <https://rodillosciclismo.com/sin-categoria/photoshop-for-windows-download-free-fxchase/> https://moronencaja.com/wp-content/uploads/2022/07/How to download Adobe Photoshop software.pdf <http://mycoopmed.net/?p=22595> <https://www.mil-spec-industries.com/system/files/webform/zachgeni593.pdf>